**محاضرة تصميم وتحليل تجارب المرحلة الثانية / قسم علوم األغذية الدكتور حسن هادي الربيعي**

# **كيفية تحليل البيانات في حال عدم تساوي المكررات:**

# **مثال :**

حلل البيانات التالية :

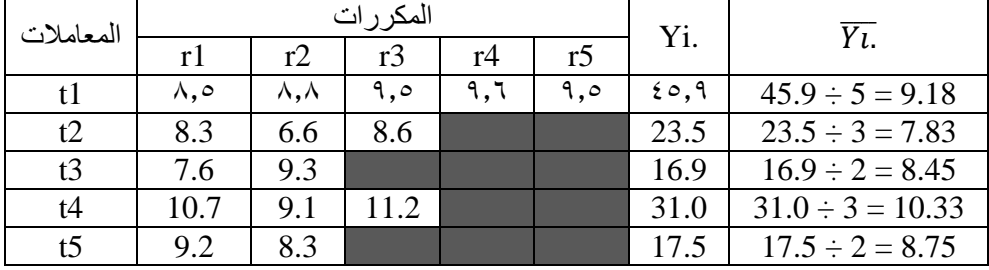

**الجواب :**

$$
\frac{C}{s} = \frac{y_{1}^{2}}{n} = 1211.40
$$
\n
$$
sst = \frac{\sum y i^{2}}{r} - \frac{y_{1}^{2}}{n} = \frac{45.9^{2}}{5} + \frac{23.5^{2}}{3} + \frac{16.9^{2}}{2} + \frac{31.0^{2}}{3} + \frac{17.5^{2}}{2} - 1211.40 = 10.306
$$
\n
$$
sst = \sum y ij^{2} - \frac{y_{1}^{2}}{n} = 8.5^{2} + 8.8^{2} + \dots = 8.3^{2} - 1211.40 = 17.878
$$
\n
$$
sse = ssT - sst = 7.572
$$
\n
$$
mst = \frac{sst}{t-1} = 2.576
$$
\n
$$
mse = \frac{sse}{t(r-1)} = 0.757
$$
\n
$$
F = \frac{mst}{mse} = 3.40
$$

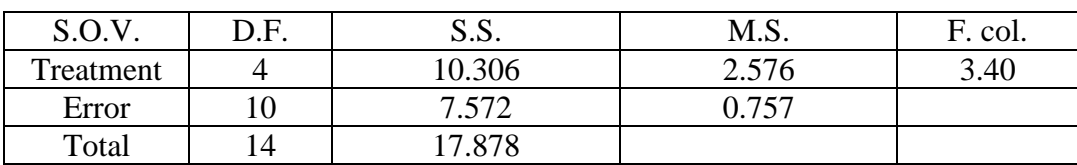

**\*** مما تجدر االشارة اليه هنا ان df للمعامالت = -1t وان df للحرية الكلية = -1n لعدم تساوي  $df$  المكررات اما df للخطأ التجريبي فتحسب بالفرق -t) – (n-1) df of Error = (n-1) 1) :

## **اختبار الفرضيات :**

 توضع عادة فرضيتان الختبارهما بأجراء اختبار F وذلك بمقارنة قيمة F المحسوبة بقيمة F الجدولية عند مستوى معين والفرضيتان هما :

# .1 **فرضية العدم Hypothesis Null:**

يرمز لها Ho وتفترض هذه النظرية عدم وجود اختالفات في تأثيرات المعامالت وتوضع هذه الفرضية على امل رفضها بأحتمال معين او عند مستوى معين من المعنوية .

# .2 **الفرضية البديلة Hypothesis Alternative** :

هذه الفرضية توضع لنقبلها في حالة رفض فرضية العدم .

\* بعد وضع الفرضيات يجري اختبارها وذلك بمقارنة قيمة قيمة F المحسوبة بقيمة F الجدولية والتي تستخرج من جداول توزيع F عن طريق معرفة درجات حرية التباينين ومستوى المعنوية المطلوب اجراء االختبار عنده وهو اما .5.1 و .5.. ، قيمة F الجدولية تعني اقل قيمة يمكن اعتبارها معنوية من قيم F المحسوبة ومعنى ذلك اذا زادت قيمة F المحسوبة عن قيمة F الجدولية عند المستوى المعنوي المحدد فأننا نقرر بأن النتائج اثبتت وجود فروق او اختالفات معنوية حقيقية بين المعاملات

#### **تقدير مكونات التباين :**

تباين تأثير المعامالت يمكن حسابه

$$
\hat{\sigma}_t^2 = \frac{mst - mse}{r}
$$

تباين اي مشاهدة في التجربة :

االنحراف القياسي )الخطأ القياسي( الي مشاهدة :

تباين متوسط اي معاملة

االنحراف القياسي )الخطأ القياسي ( لمتوسط اي معاملة :

$$
S_{yi.} = \sqrt{\frac{mse}{r}}
$$

$$
S_{yij}^2 = mse
$$

 $S_{\nu ij} = \sqrt{mse}$ 

 $S_{yi.}^2 =$  $\overline{mse}$  $\boldsymbol{r}$ 

تباين الفرق بين متوسطي اي معاملتين :

$$
S_{(\overline{y}l. - \overline{yl.})}^{2} = \frac{2mse}{r}
$$
\nVizz(b) l

$$
S_{\overline{(y_L}-\overline{y_L})}^2 = \sqrt{\frac{2mse}{r}}
$$

لحساب معامل االختالف ).V.C )نطبق المعادلة التالية :

$$
C.V. = \frac{\sqrt{mse}}{\overline{y_{11}}} \times 100
$$

**المقارنات المتعددة بين المتوسطات :**

#### **: Least Significant Differences Test (L.S.D.) معنوي فرق اقل اختبار - 1**

ويسمى ايضاً بأختبار t وذلك لان اختبار الفرق بين متوسطي معاملتين يتم بالاستعانة بأختبار t ويتم حساب قيمة t للفرق بين متوسطي اي معاملتين )على افتراض تساوي عدد المكررات في جميع المعاملات ) .

**مميزات هذا االختبار :**

- .1 من اكثر طرق االختبار للمتوسطات استخداماَ .
	- .2 سهولة اجراءهُ .
- .3 يجرى هذا االختبار للمقارنة بين متوسطي معاملتيين فقط ز
- .9 ال يمكن استخدام هذا االختبار اال اذا ثبت معنوية اختبار F . ( للمراجعة ص 98  $(79$

.. يعتمد فقط على قيمة واحدة وهي قيمة .D.S.L وتستخدم للمقارنة مع فارق المتوسطات .

*L.S.D.* = 
$$
t_{(0.05)} \times \sqrt{\frac{2mse}{r}}
$$
  
\n*L.S.D.* =  $t_{(0.05)} \times \sqrt{2} \sqrt{\frac{mse}{r}}$   
\n*L.S.D.* =  $t_{(0.05)} \times 1.414 \times \sqrt{\frac{mse}{r}}$ 

#### **خطوات اجراء اختبار .D.S.L :**

1. تقدير قيمة الخطأ القياسي لمتوسط المعاملة : 
$$
\frac{S_{\overline{yL}}}{r} = \sqrt{\frac{mse}{r}}
$$
1. استخراج قيمة 1 من جداول توزيع 1 الموجودة في الملاحق نهاية الكتاب (ص 209 ) والذي يعتمد على مستوي المعنوية المطلوب ودرجات حرية الحطا .  
7. حساب قيمة اقل فرق معنوي L.S.D. من القانون .

ءُ . توزع المتوسطات توزيعاَ تنازلياً ونقارن بين ازواج المتوسطات بقيمة .L.S.D .

\* أذا وجد الفرق بين متوسطي المعاملتين ( ̅̅̅. ̿̿̿.− ) **مساوياً او اكبر** من قيمة .D.S.L المحسوبة فأن هذا الفرق يعتبر معنوياً اي توجد فروق معنوية بين المعاملات ، اما اذا كان ً الفرق **أقل** من قيمة .D.S.L فيعتبرغير معنويا اي ال توجد فروق معنوية بين المعامالت .

**مثال :**

 في احدى تجارب تغذية الحيوان لمقارنة تأثير خمس انواع من العالئق على معدل الزيادة في الوزن اعطيت لخمس عجول صغيرة بطريقة عشوائية وبعد فترة محدودة وزنت العجول وسجلت الزيادة في الوزن وكانت النتائج كاالتي :

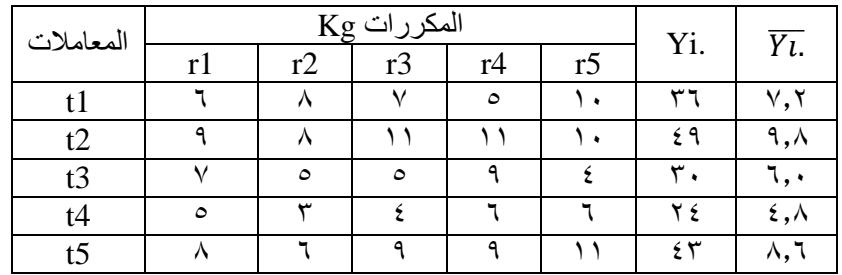

**الجواب:**

بعد اجرى التحليل الكامل تم الحصول على النتائج التالية :

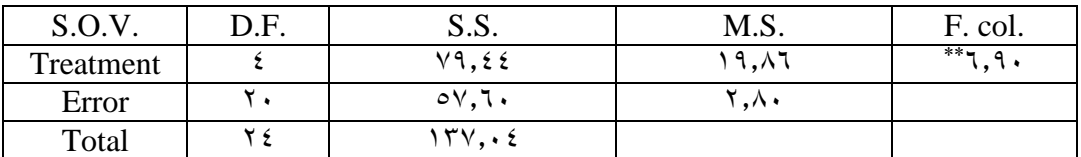

للمقارنة بين المعامالت بأختبار .D.S.L نتبع مايلي :

$$
L.S.D. = t_{(0.05)} \times 1.414 \times \sqrt{\frac{mse}{r}}
$$
  

$$
L.S.D. = 2.086 \times 1.414 \times \sqrt{\frac{2.88}{5}} = 2.239
$$
ناني تقارن مع الفرق بين 2.239

ً نرتب المتوسطات تنازليا

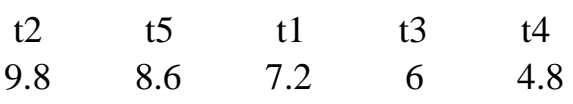

458 – 859 = 152 هذا الفرق اقل من قيمة .D.S.L والذي يساوي 25234 أذن ال توجد فروق معنوية بين المعاملتين الثانية والخامسة . 458 – 252 = 259 هذا الفرق اكبر من قيمة .D.S.L والذي يساوي 25234 أذن توجد فروق معنوية بين المعاملتين الثانية واالولى . وعليه يترك المتوسط االول ونبدى من الثاني ونكمل بيقة المتوسطات : مما تجدر الاشارة اليه هنا المتوسطات التي لا يوجد بينها فروق معنوية نضع تحتها خط او بطريقة اخرى توضع بدل الخطوط احرف وكاالتي :

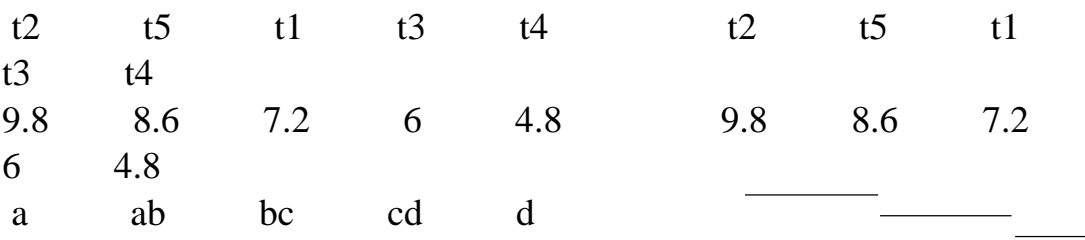

**القرار النهائي :**

 بينت النتائج ال توجد فروق معنوية ما بين المعاملة الثانية والخامسة وتوجد فروق معنوية بين المعاملة الثانية واالولى والثالثة والرابعة كما بينت النتائج ال توجد فروق معنوية ما بين المعاملة الخامسة واالولى وتوجد فروق معنوية بين المعاملة الخامسة والثالثة والرابعة كما بينت النتائج ال توجد فروق معنوية ما بين المعاملة االولى والثالثة وتوجد فروق معنوية بين المعاملة االولى والرابعة كما بينت النتائج ال توجد فروق معنوية ما بين المعاملة الثالثة والرابعة .

## **2 - اختبار دنكن Test Duncan :**

 وضع هذا االختبار لتالفي عيوب االختبارات السابقة ولكي يمكن اختبار جميع الفروق الممكنة بين جميع المتوسطات المعامالت الداخلة في التجربة بنفس الدقة والكفاءة وعند نفس مستوى المعنوية المحدد ولقد قام العالم Duncan بأعداد جداول احصائية خاصة يستعان بها في استخراج قيم SSR المهمه في تقدير هذا االختبار وهذه القيم هي التي يعتمد عليها في المقارنة بين المتوسطات .

**مميزات هذا االختبار :**

- 1. اقل استخداماً من الاختبار السابق . .2 سهولة اجراءهُ . .3 يجرى هذا االختبار للمقارنة بين جميع المتوسطات في نفس الوقت . .9 يمكن استخدام هذا االختبار بمعنوية اختبار F او بعدمها . .. يعتمد فقط على اكثر من قيمة واحدة وهي قي.SSR وتستخدم للمقارنة مع فارق
	- المتوسطات .

$$
L.S.R. = SSR \times \sqrt{\frac{mse}{r}}
$$

#### **خطوات اجراء اختبار .R.S.L :**

- $S_{\overline{y}\overline{t}} = ~\int\!\! \frac{mse}{r} ~~~~$ اً . تقدير قيمة الخطأ القياسي لمتوسط المعاملة : r
- .2 استخراج قيمة SSR من جداول الموجودة في المالحق نهاية الكتاب )ص 999 ( والذي يعتمد درجات حرية الخطأ ومستوى المعنوية وعدد المعامالت ومتوسطها الداخلى ضمن المدى .
	- .3 حساب قيمة اقل فرق معنوي .R.S.L من القانون .
	- ٤ <sub>.</sub> توزع المتوسطات توزيعاَ تنازلياً وتصاعدياً حسب الجدول ونقارن بين ازواج . L.S.R. بقيم
- .. يكون عدد قيم SSR اقل من عدد المعامالت بــ )1( اي عندما تكون لدينا 5=t فهذا يعني ان قيم SSR=4 وذلك بأهمال اقل قيمة لحرية المقارنة (t-1) فقط عند الترتيب التصاعدي .
	- ب تضرب قيم  $S_{\overline{y}l}$  بجميع قيم  ${\rm SSR}$  كلأ على حده و هذه القيم الناتجة هي التي تقارن مع المتوسطات .

\* أذا وجد الفرق بين متوسطي المعاملتين ( ̅̅̅. ̿̿̿.− ) **مساوياً او اكبر** من قيمة .R.S.L المحسوبة فأن هذا الفرق يعتبر معنويا اي توجد فروق معنوية بين المعاملات ونؤشر عليه بـ ( \* ً (، اما اذا كان الفرق **أقل** من قيمة .R.S.L فيعتبرغير معنويا اي ال توجد فروق معنوية بين المعامالت وال نضع اشارة.

ترتيب الجدول :

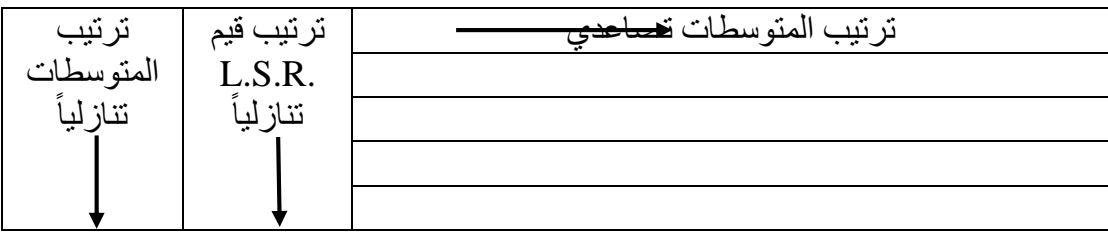

 في احدى تجارب تغذية الحيوان لمقارنة تأثير خمس انواع من العالئق على معدل الزيادة في الوزن اعطيت لخمس عجول صغيرة بطريقة عشوائية وبعد فترة محدودة وزنت العجول وسجلت الزيادة في الوزن وكانت النتائج كاالتي :

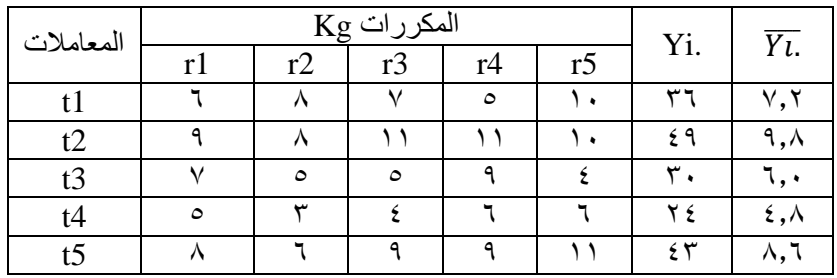

### **الجواب:**

بعد اجرى التحليل الكامل تم الحصول على النتائج التالية :

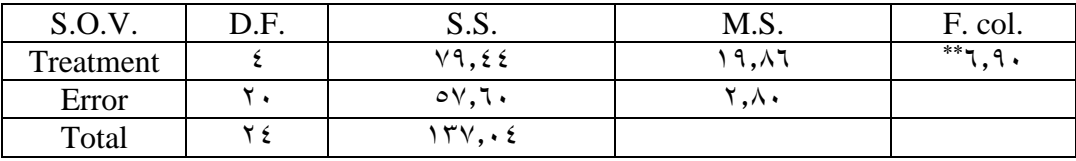

للمقارنة بين المعامالت بأختبار .R.S.L نتبع مايلي :

حسب الجداول في ص 999 نحصل على قيم SSR ويكون عددها 9 الن عدد المعامالت يساوي .

 $\mathcal{S}_{\overline{\mathcal{Y}l.}} = \sqrt{\frac{mse}{r}} \qquad$ نستخرج وتساوي ٠,٧٥٩ هذه القيمة تضرب بكل قيمة من الـــ SSR لا  $\frac{S_{\overline{yL}}}{r}$ ستخراج قيم .R.S.L التي تقارن مع المتوسطات .

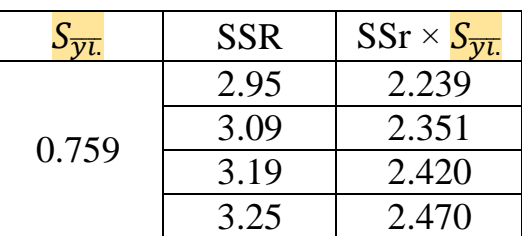

**مثال :**

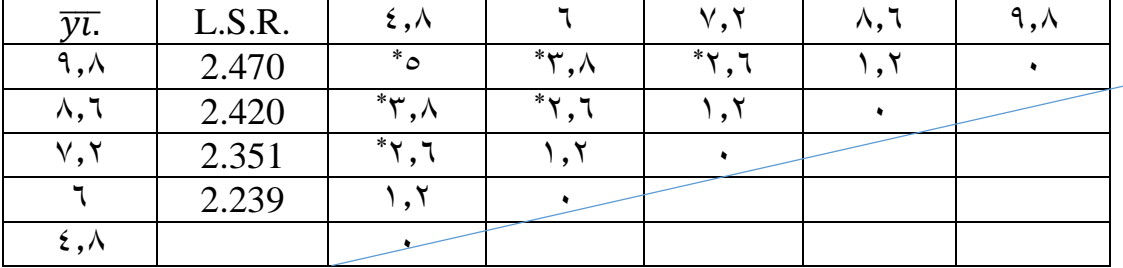

ً ويكتب التقرير كما تعلمنا سابقا

## **3 - اختبار اقل فرق معنوي المعدل (.D.S.L.R (:**

 قام العالم دنكن Duncan في عام 1494 بأقتراح تعديل اختبار .D.S.L السابق بحيث جمع ما بين اختبار F واختبار.D.S.L حتى يمكن تالفي عيوب هذا االختبار وفي الوقت نفسهى يمكن االستفادة من سهولة اجراءه ويتلخص هذا االختبار المعدل في بدالً من استخدام قيمة t المعتاد استخدامها تستخدم  $\dot{t}$  المعدلة وهي في جداول خاصـة ص ٤٧٠ وهي لها مستوى معنوية ٠,٠٥ و .5.1 وذلك بمعرفة

> .1 قيمة F من جدول التحليل انوفا .2 q هي درجات حرية المعامالت .3 f هي درجات حرية الخطأ

$$
L.S.D. = t_{(0.05)} \times \sqrt{2} \sqrt{\frac{mse}{r}}
$$

ويتم الحل حسب الخطوات السابقة .

**\*\*** يكون هذا االختبار اكثر دقة النه اخذ بنظر االعتبار درجات حرية المعامالت وقيمة F المحسوبة واكثر متوسطات .